## PRESTO-LOCK QUICKLOCK RADIUS COPING

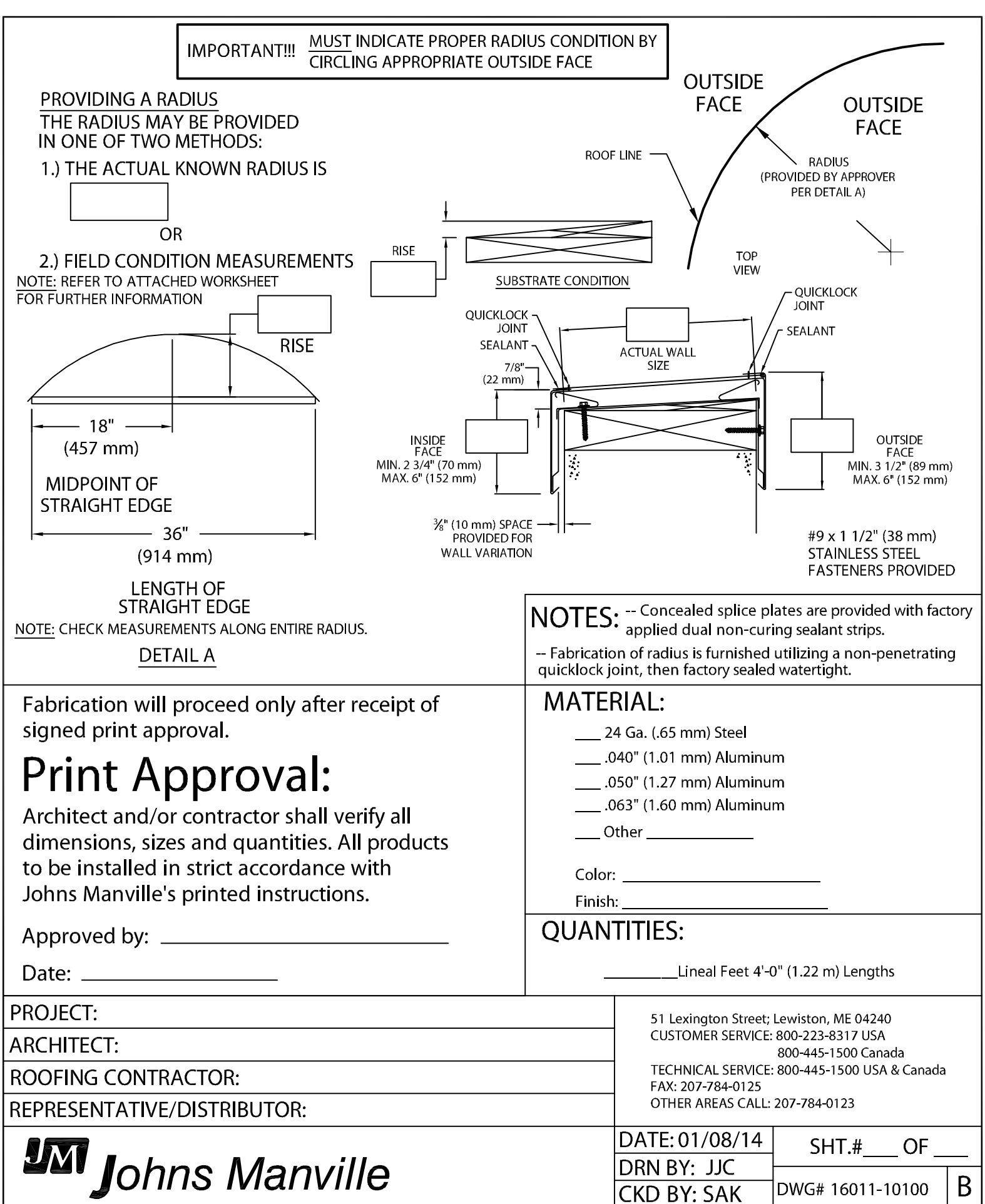